## **GNSO Statements of Interest (SOI)**

## **You have reached the main repository for GNSO Statements of Interest (SOI).**

**IMPORTANT**: You need to login to this GNSO Wiki site with an ID and Password (separately provided) before attempting to create a New ⋒ SOI page. If you have not yet been issued an ID and Password to this site, you will have Anonymous user privileges which provides <View> only access to these pages and information. Anonymous users cannot create new pages, edit existing ones, or add comments.

If you were issued a LoginID/Password to this Wiki and your browser did not automatically prompt you to enter it, please click on the Login menu item at the top right of this page, which will bring up a new window in which you can enter your credentials.

If you want to request a login account or are having any other problems accessing the site, please send an email to: [GNSO Secretariats](mailto:gnso-secs@icann.org.)

The [GNSO Operating Procedures](https://gnso.icann.org/en/council/op-procedures-01sep16-en.pdf) mandate the filing of a Statement of Interest by any person who wishes to participate in a GNSO Working Group (including all GNSO Policy Development Processes). A Statement of Interest is currently defined as "a written statement made by a Relevant Party that provides a declaration of interests that may affect the Relevant Party's judgment, on any matters to be considered by the GNSO Group."

It is important for you to note that all Statements of Interest collected are publicly accessible through their display on the ICANN Community Wiki . This is done in furtherance of ICANN's commitment, as specified in I[CANN's Bylaws](https://www.icann.org/resources/pages/governance/bylaws-en/#article3), for ICANN and its constituent bodies (including the GNSO) to "operate to the maximum extent feasible in an open and transparent manner and consistent with procedures designed to ensure fairness".

By submitting your personal data, you are agreeing that your personal data will be processed in accordance with the ICANN Privacy Policy ([https://www.icann.org/privacy/policy\)](https://www.icann.org/privacy/policy), and agree to abide by the website Terms of Service (<https://www.icann.org/privacy/tos>).

GNSO Support staff are on hand to assist if members run into difficulties completing their statements.

## **I want to:**

## **Create a [New SOI](https://community.icann.org/display/gnsosoi/New+SOIs) page**

**↓ Update my SOI page: Click on your name from the left navigation menu (New SOIs), then use the <Edit Contents> menu option (next to Create)**

 **← Check to see if an [Old SOI](https://community.icann.org/pages/viewpage.action?pageId=14713471) exists before the new GNSO format was approved (2011 or earlier)**

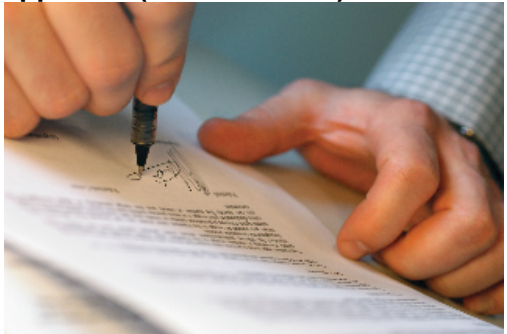